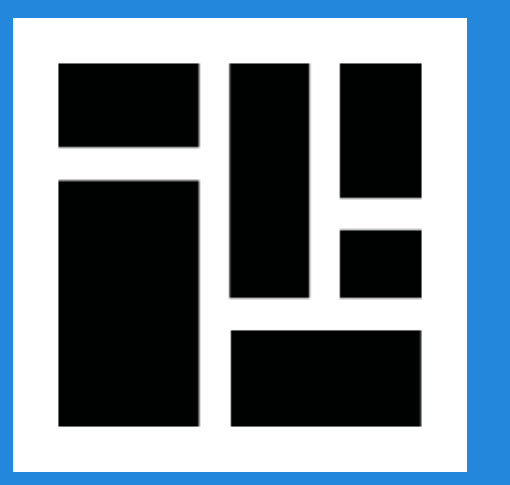

# **What** *you* **want, outof-the-box!**

An introduction to Panopoly and Drupal distributions

### **About David Snopek**

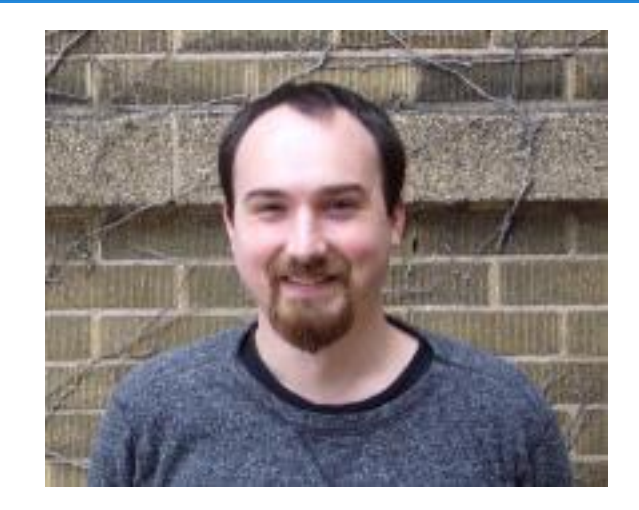

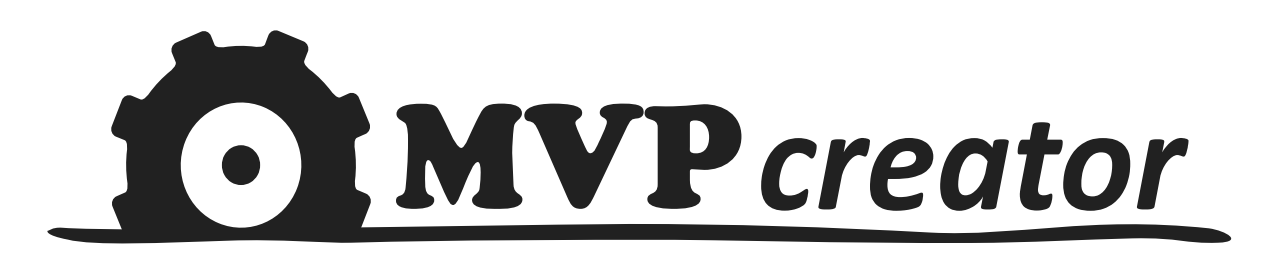

http://mvpcreator.com

- Freelance Drupal developer
- Co-maintainer of Panopoly (and 20-ish other Open Source projects on Drupal.org)
- Co-organize the [Drupal meetup](http://www.meetup.com/Drupal414/) in Milwaukee, WI (next meeting April 17th)

### **What can you build with Drupal?**

- Personal blog
- E-commerce store
- Company website
- Intranet collaboration portal
- Social networking site
- Video sharing site
- *● … etc … (unlimited possibilities!)*

### **What does Drupal give you out of the box?**

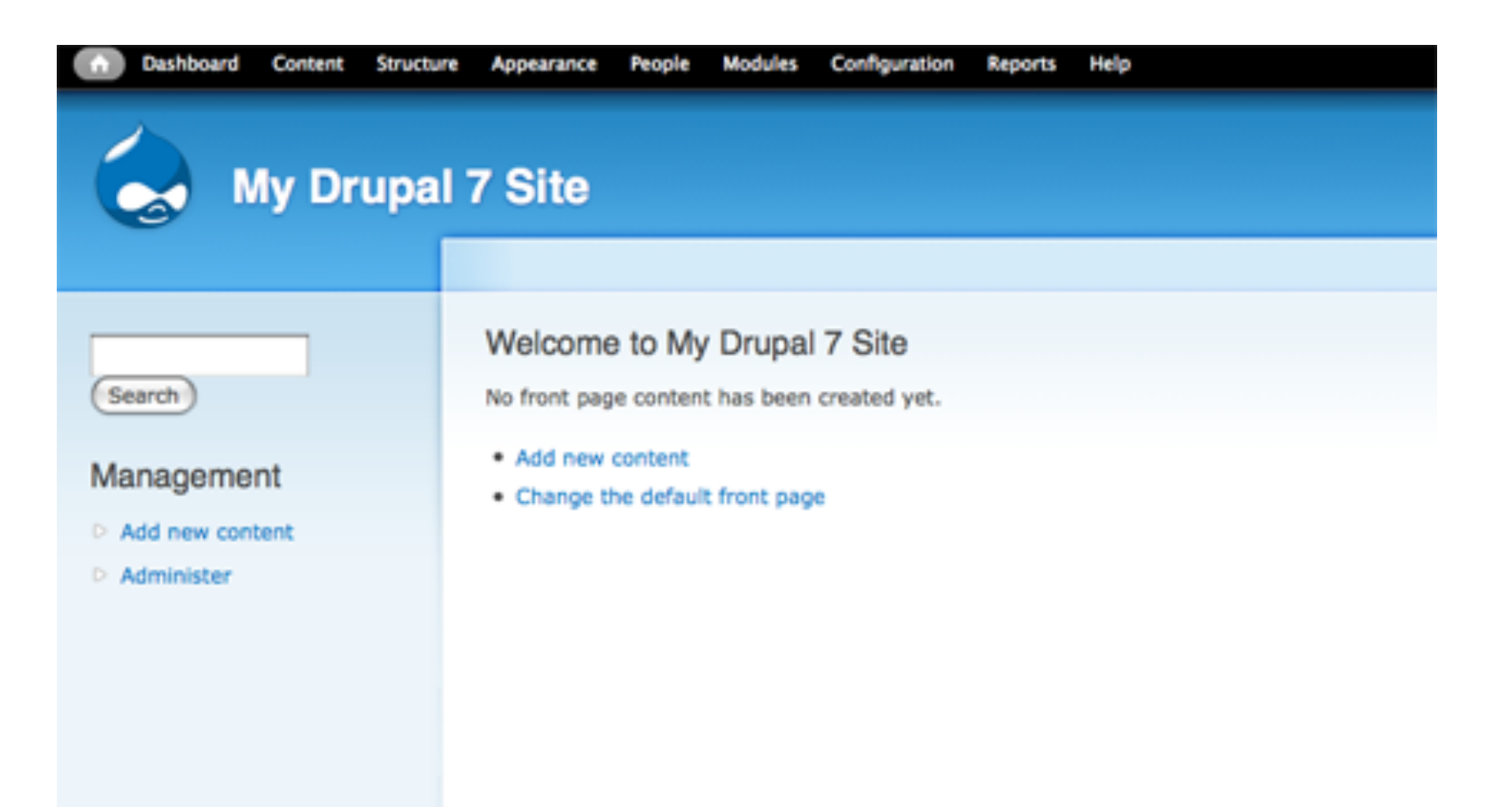

### **Nobody wants this thing!**

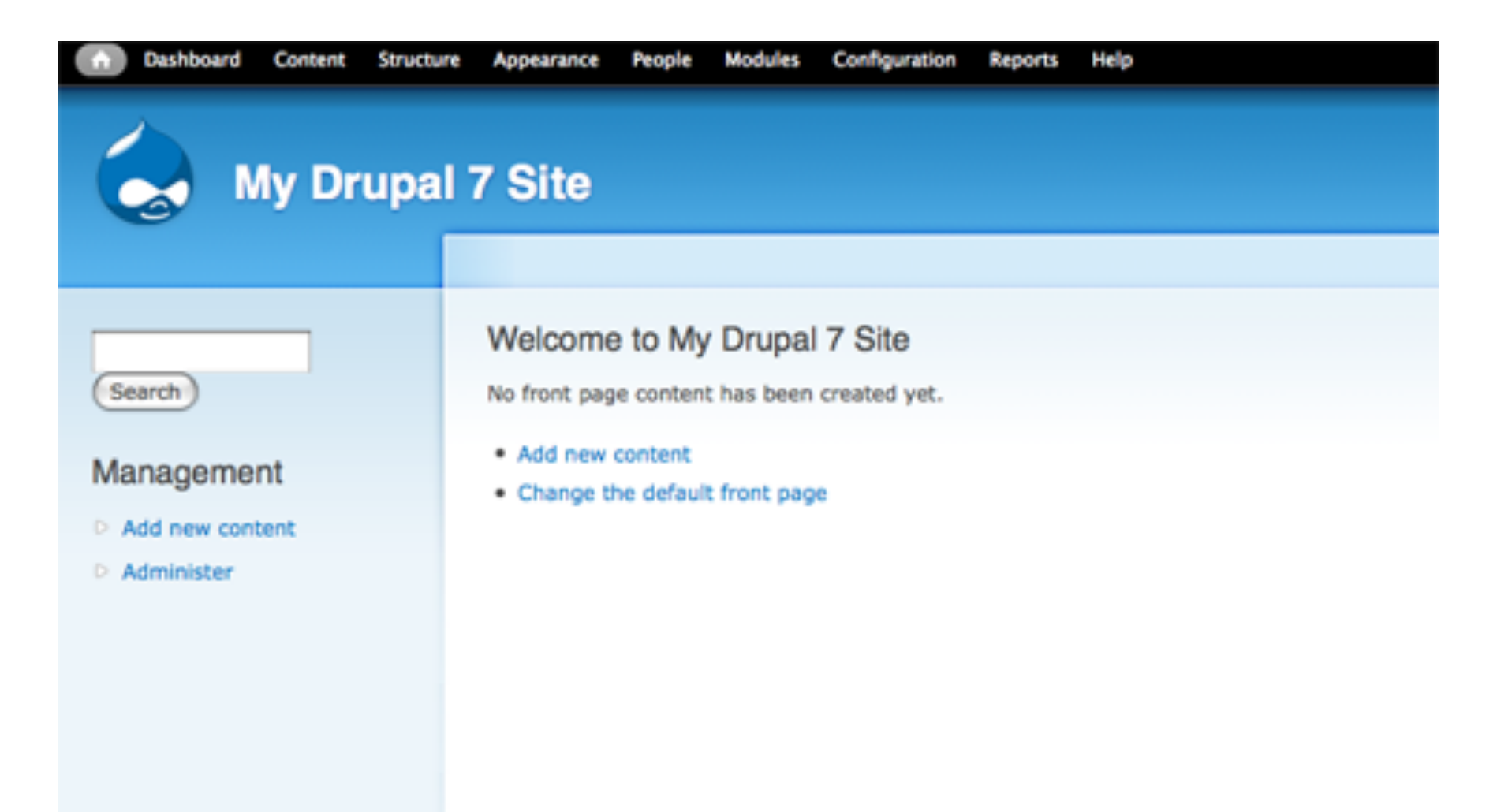

### **Most people want a thing that already feels like a website, and ...**

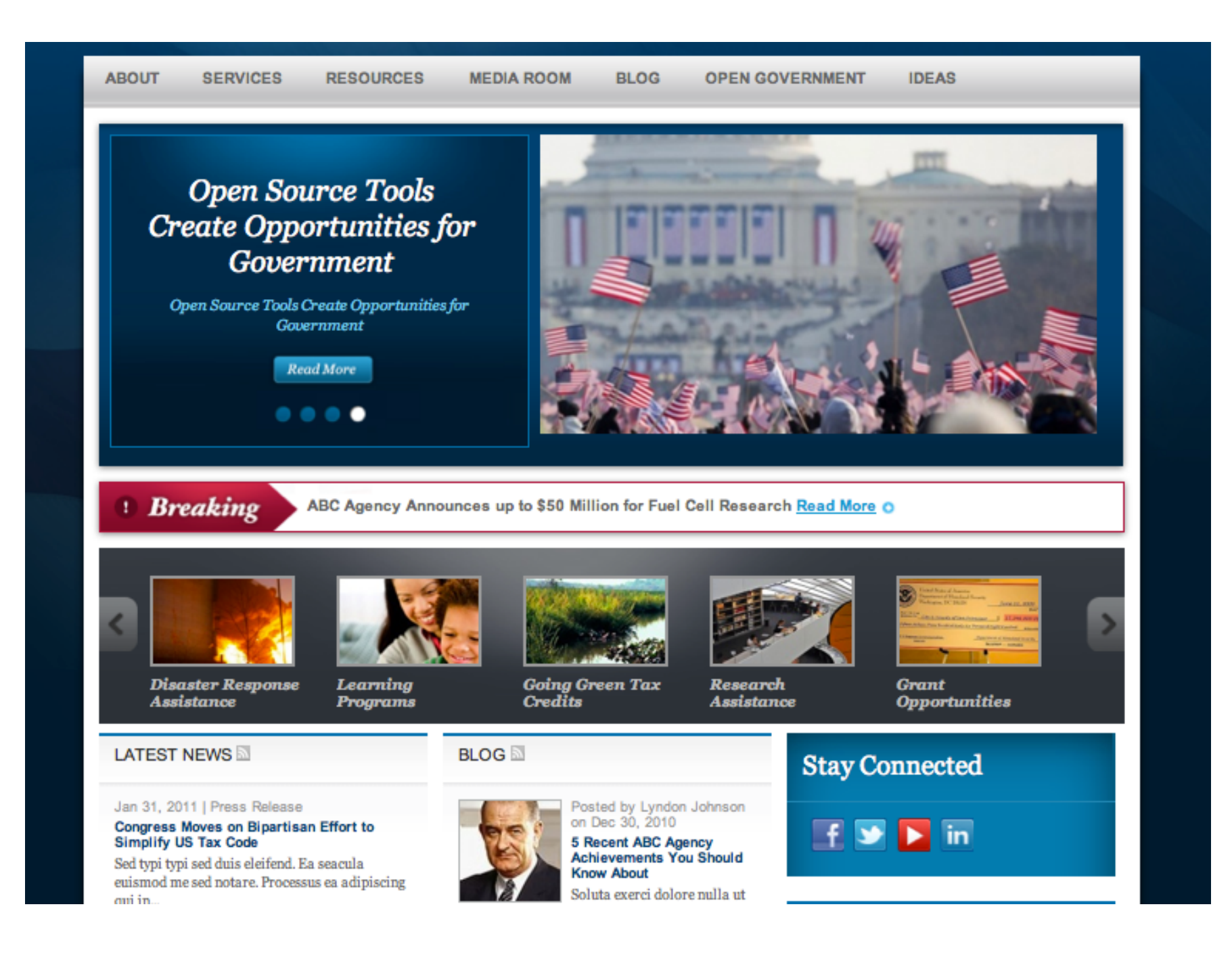

### ... that has core functionality they need!

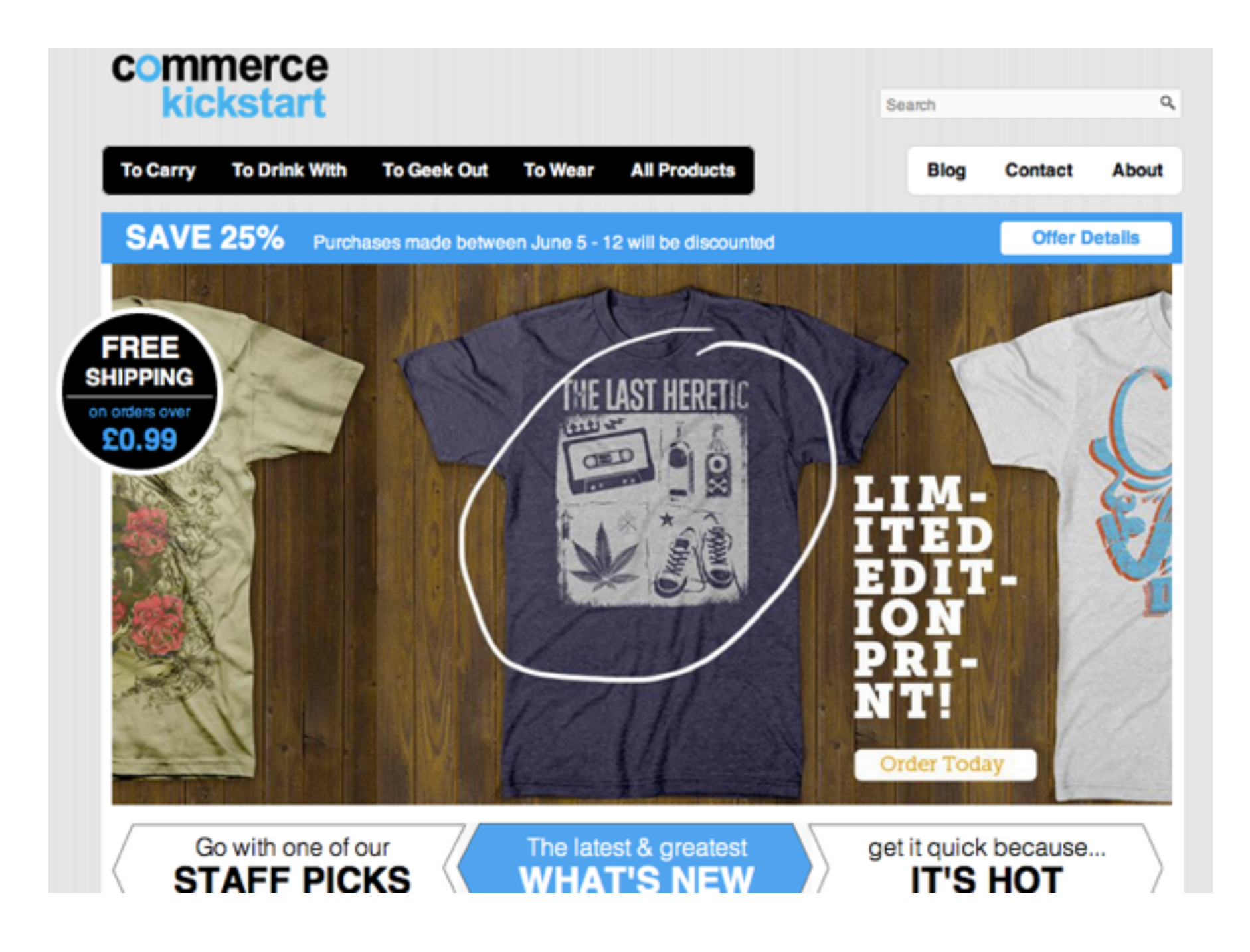

### **They want something closer to their end goal out-of-the-box**

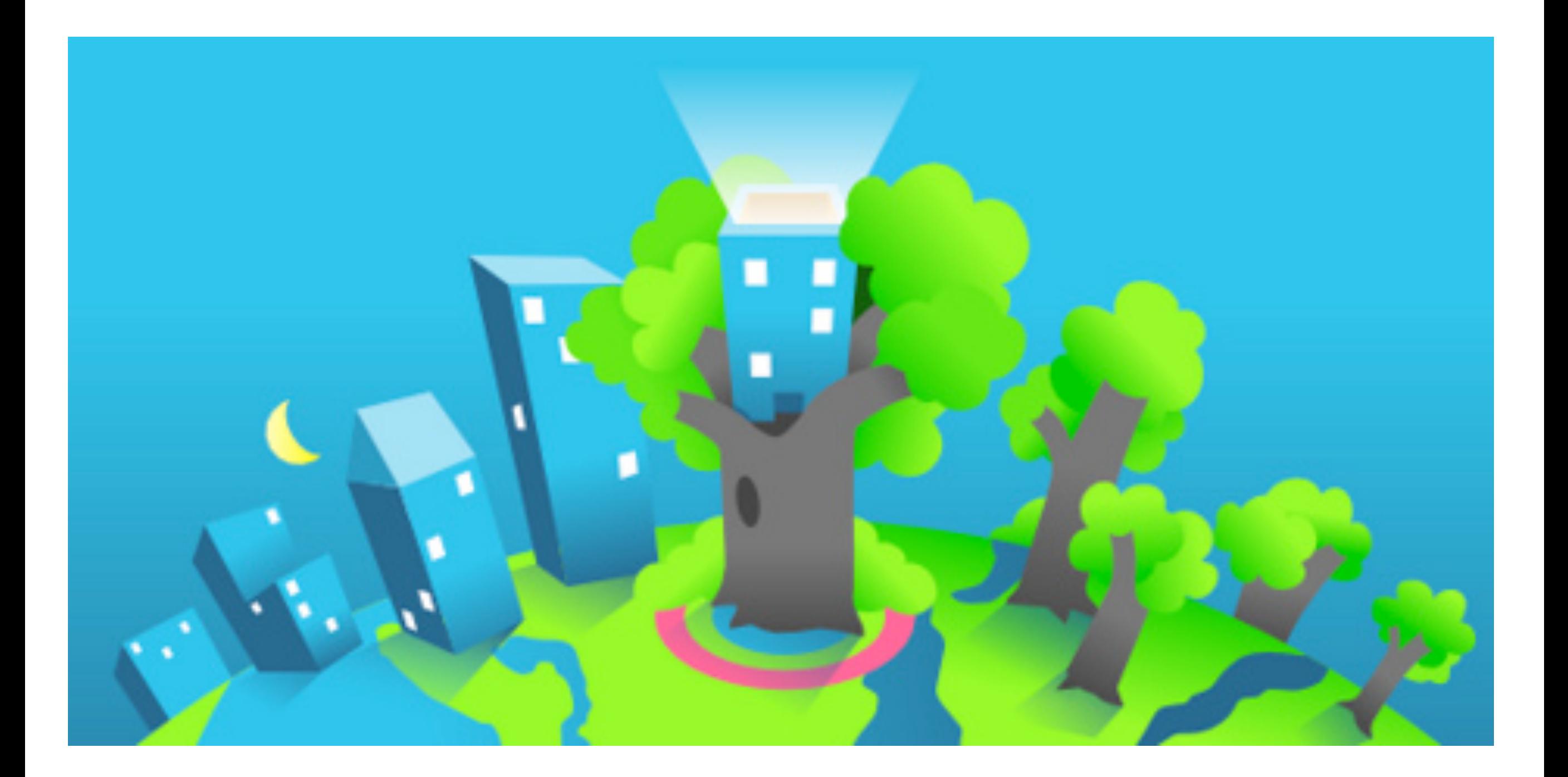

### And they want to replicate that 10x

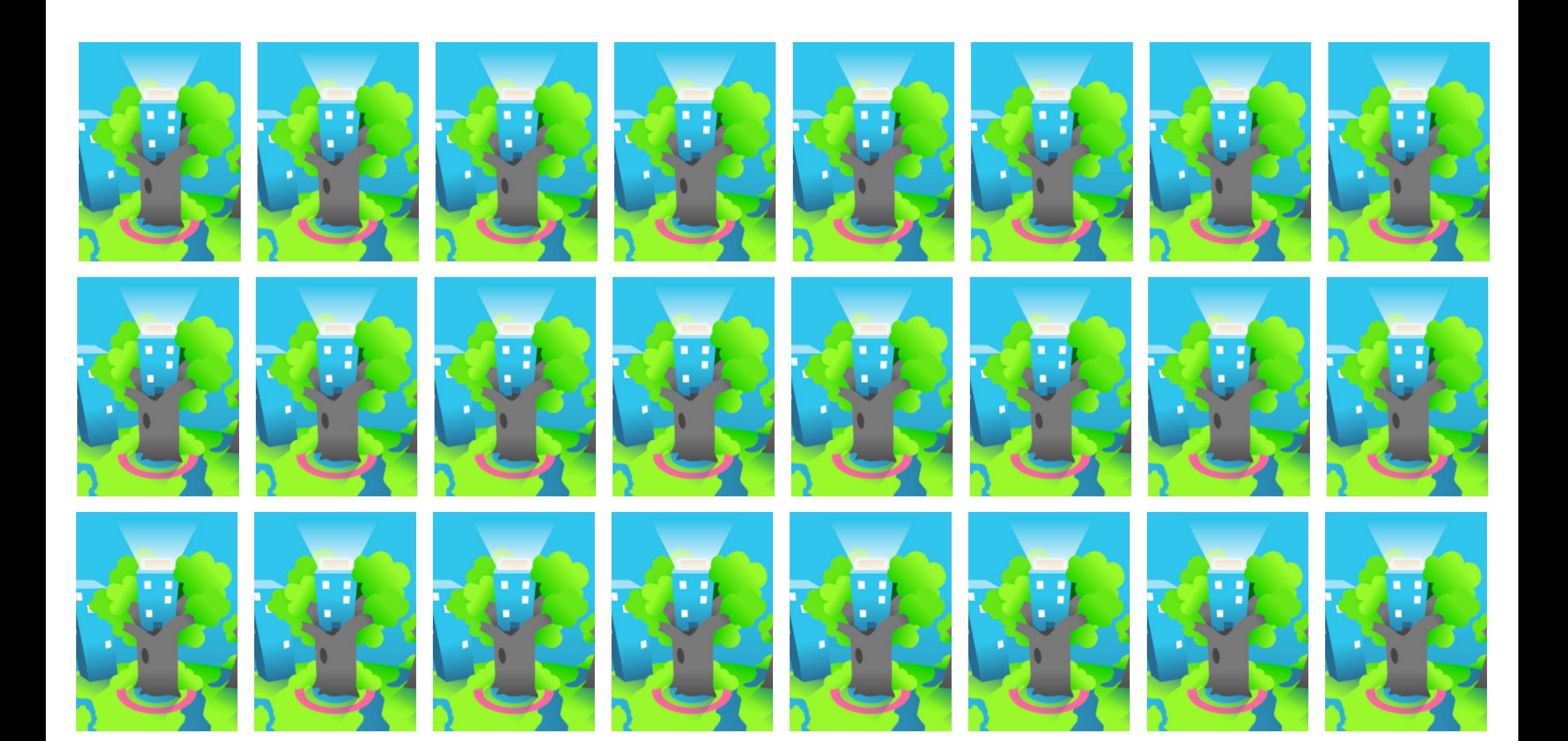

### **What is a Drupal "distribution"?**

- Drupal prepackaged with contrib modules and themes, pre-configured for a specific use case
- Install it just like Drupal
- But out of the box ... it does something!
- It's still Drupal so you can continue to configure it and extend to meet you needs

### **Popular Open Source Distributions**

- [Commerce Kickstart:](https://drupal.org/project/commerce_kickstart) e-commerce store
- [Open Public](https://drupal.org/project/openpublic): government websites
- [Open Atrium](https://drupal.org/project/openatrium): company intranet
- [Drupal Commons](https://drupal.org/project/commons): online community
- [Open Academy](https://drupal.org/project/openacademy): university department sites
- [Julio](https://drupal.org/project/julio): school and high school websites
- [Demo Framework:](https://drupal.org/project/df) sales tool (for Drupal)
- [ERPAL:](https://drupal.org/project/erpal) internal PM and ERP tool
- **[Panopoly](https://drupal.org/project/panopoly):** MAGIC! (more on this soon!)

### **Lots of internal distributions too!**

- UC Berkley
- Canadian government
- NBC
- **[ASU WebSpark](https://drupal.asu.edu/fserver/webspark)**
- *● … who knows how many others!*
	- (even small to medium-sized organizations can benefit from using internal distributions)

### **Reasons to use an internal distro**

- Reduce boilerplate work every time (ex. Drupal shops)
- *●* Build and configure once, deploy many times (ex. university, government)
- Make updates to the distribution, re-deploy and update all sites

### **What is Panopoly?**

- 1. A "starter site" distribution with lots of basic improvements to Drupal (ex. WYSIWYG, Media, responsive layouts, etc...) + Panels
- 2. A "base distribution" on which to build other distributions
- 3. A set of **[Features](https://drupal.org/project/features)** modules that can be used outside of Panopoly (ie. use just the panopoly\_wysiwyg module)

### **User eXperience (UX) principles**

- Do the obvious things out-of-the-box
- Keep users and site managers on the frontend and off the backend
	- Edit things where they're displayed
- Keep Drupal-isms behind the scenes
	- Shouldn't need to know what a "View", "Block", "Panel", "Context", etc are
- WYSIWYG all the things
	- Show (live) previews wherever possible

### **But it uses Panels, right? Eeeew!**

- Lots of love AND hate for Panels
- Panopoly includes the best of the Panels eco-system
	- Panelizer, Fieldable Panel Panesl, Panels IPE
- … but hides the nasty from users
	- Users will never see Page Manager (use IPE instead)!
- Create amazing user experiences that your users will love
	- … while writing very little code (Views, FPP, Panelizer)

# **The features of Panopoly!**

Show me the money

### **Panopoly enables necessary modules (and updates them!)**

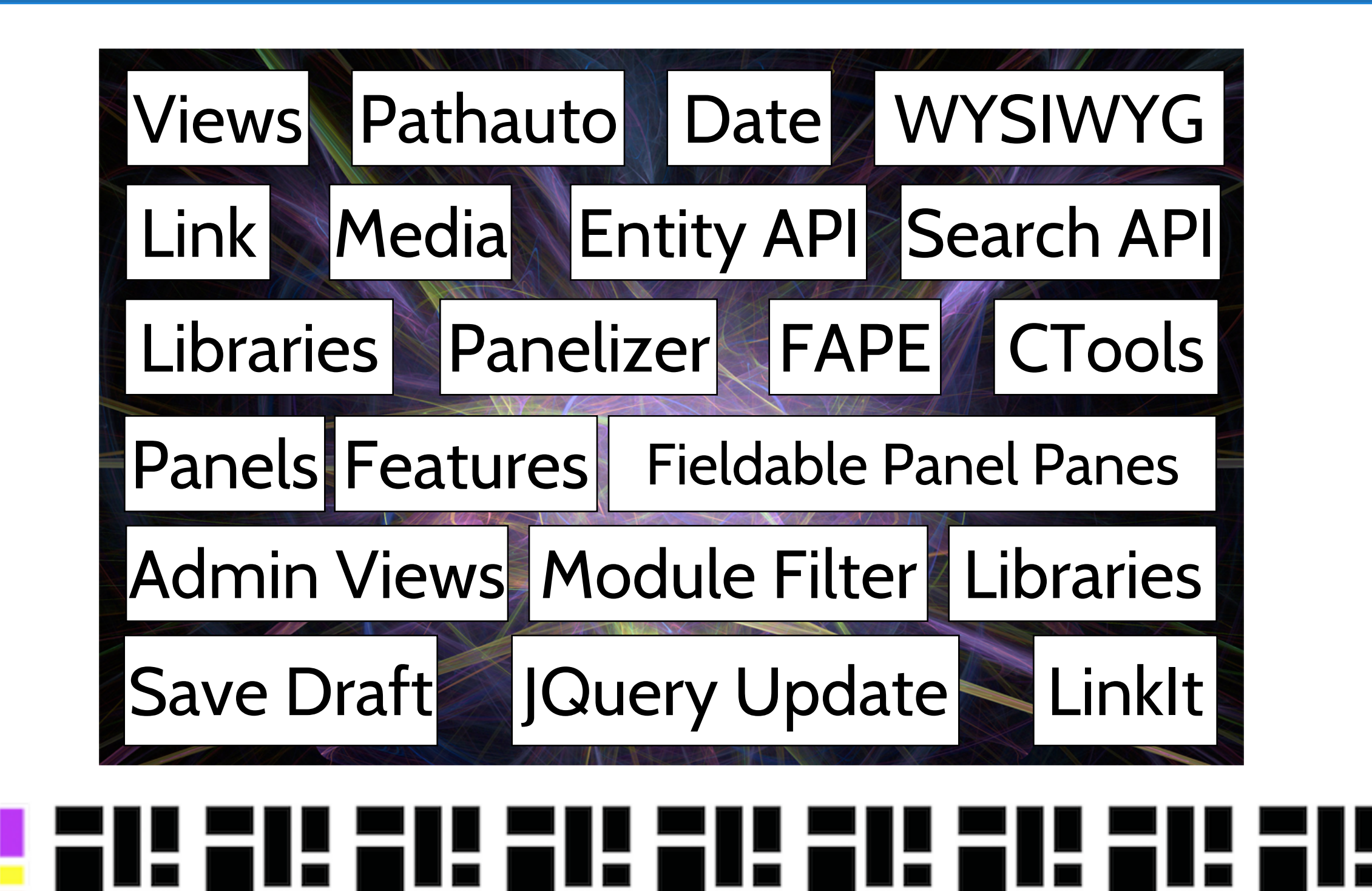

### **Panopoly defines common layouts**

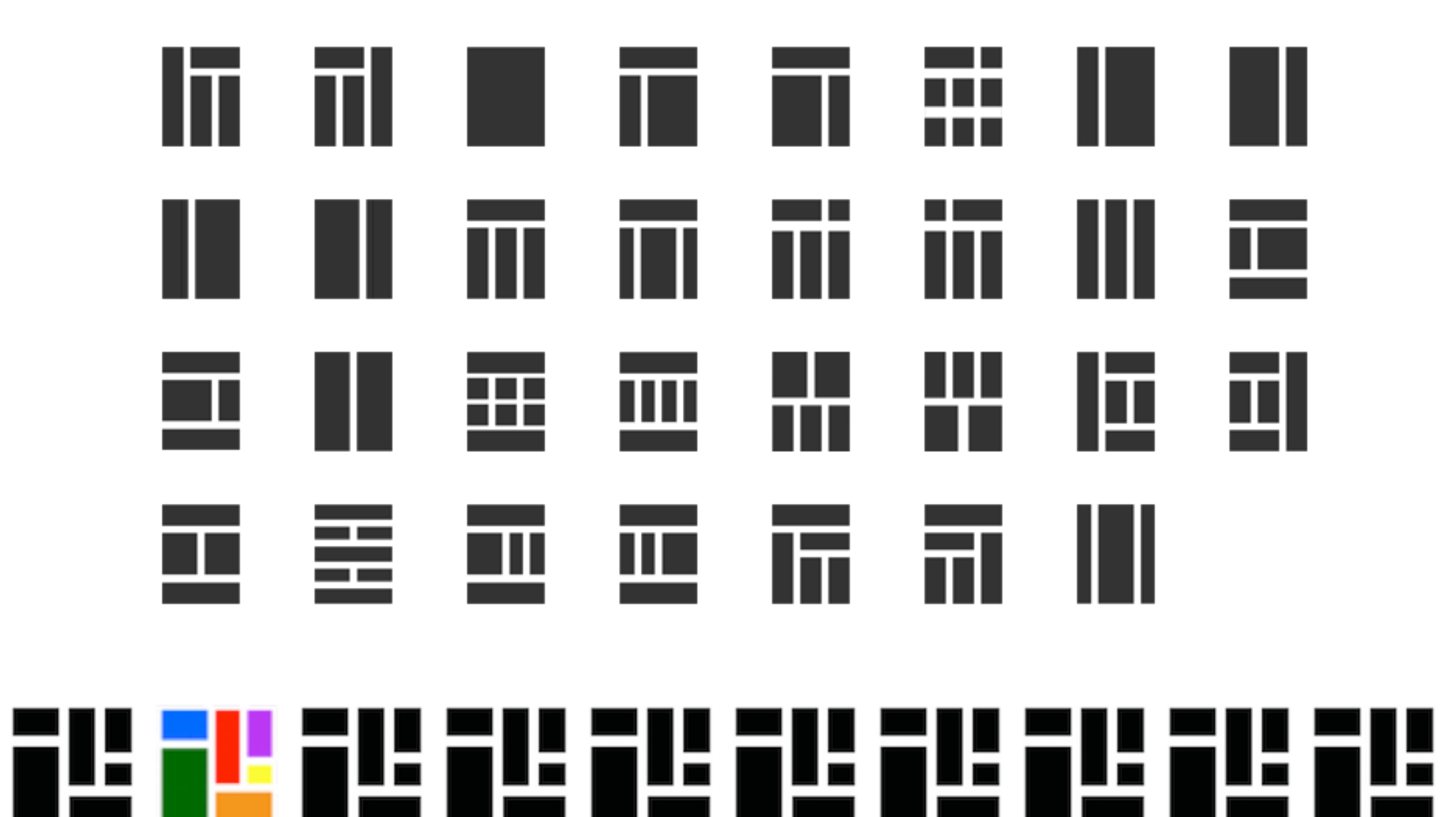

### Panopoly facets search results

#### **Search Results**

3 items matched vegetables.

Q

vegetables

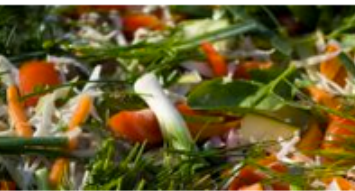

#### **Lovely Vegetables**

Burdock, cauliflower mooli burdock gobo tepary bean collard greens ginger! Bell pepper lotus root pignut bamboo shoot; cardoon. Horseradish yacón mustard dolichos bean epazote peanut azuki bean catsear - tatsoi.

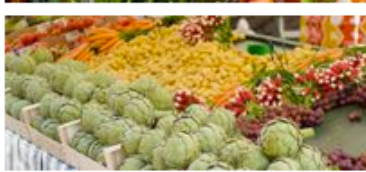

#### Vegetables are Great

Pignut; azuki bean runner bean celeriac celery celeriac. Shallot tomatillo aubergine celeriac. Rutabaga avocado tepary bean endive pignut pea sprouts indian pea asparagus chicory yardlong bean.

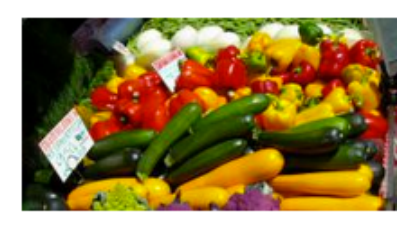

#### **Great Vegetables**

Chinese Mallow kurrat garbanzo ulluco, yam sierra leone bologi pea eggplant, bamboo shoot salsify kale. Sea kale ti lagos bologi sea beet. Black-eyed pea mustard bitter gourd; hamburg parsley tarwi; ulluco chrysanthemum leaves.

## <u>rk rik ilk ilk ilk ilk i</u>

#### Filter by Type

• Content Page (3)

### **Panopoly configures the WYSIWYG**

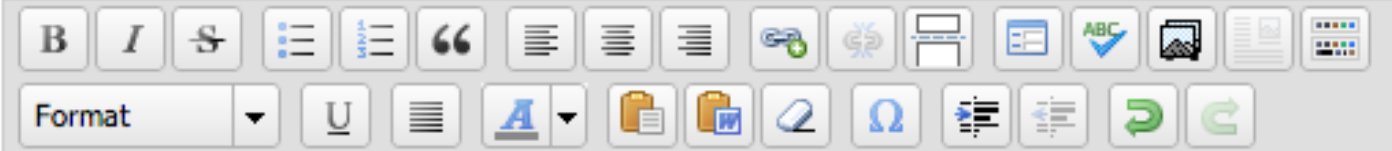

Veggies sunt bona vobis, proinde vos postulo esse magis parsnip water chestnut chickweed celery earthnut pea kohlrabi courgette watercress lettuce winter purslane komatsuna.

Asparagus garbanzo arugula corn chicory collard greens salad gourd desert raisin rutabaga prairie turnip bell pepper tigernut beetroot azuki bean pea sprouts. Bamboo shoot bell pepper coriander broccoli wakame tigernut dandelion gram celery sea lettuce fennel daikon garbanzo tomato azuki bean cabbage. Celtuce bush tomato coriander eggplant peanut amaranth water spinach bunya nuts lotus root earthnut pea kombu horseradish ricebean leek squash soko.

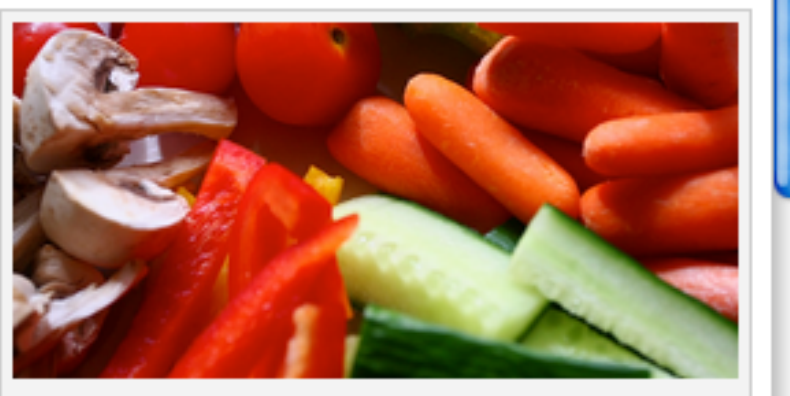

This is a bunch of carrots. They look great!

Tatsoi cress cucumber gourd kakadu plum salsify horseradish watercress fava bean prairie turnip

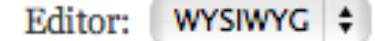

▲ ₹

### <u>l: 71: 71: 71: 71: 7</u> āl! ā!

### Panopoly improves the content editing page

#### **My Great Content**

Permalink: http://panopoly.local/ <magically generated>

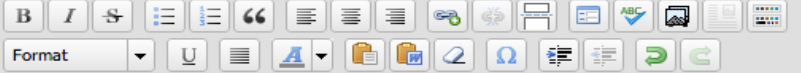

Veggies sunt bona vobis, proinde vos postulo esse magis parsnip water chestnut chickweed celery earthnut pea kohlrabi courgette watercress lettuce winter purslane komatsuna.

Asparagus garbanzo arugula corn chicory collard greens salad gourd desert raisin rutabaga prairie turnip bell pepper tigernut beetroot azuki bean pea sprouts. Bamboo shoot bell pepper coriander broccoli wakame tigernut dandelion gram celery sea lettuce fennel daikon garbanzo tomato azuki bean cabbage. Celtuce bush tomato coriander eggplant peanut amaranth water spinach bunya nuts lotus root earthnut pea kombu horseradish ricebean leek squash soko.

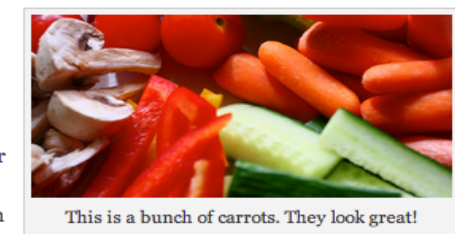

Tatsoi cress cucumber gourd kakadu plum salsify horseradish watercress fava bean prairie turnip wattle seed celery napa cabbage nori epazote summer purslane mustard cabbage. Celery okra water chestnut kakadu plum celery rock melon water spinach sweet pepper swiss chard seakale. Dulse pea sprouts corn tigernut salad broccoli rabe cauliflower. Tomatillo azuki bean lentil rock melon prairie turnip salad groundnut winter purslane sierra leone bologi chicory. Potato mung bean mustard caulie watercress turnip brussels sprout nori sweet pepper bell pepper spinach tatsoi quandong tomato pea cress.

Cabbage azuki bean soko melon tomato lotus root groundnut artichoke. Seakale bell pepper cabbage bitterleaf gourd garlic broccoli chickweed aubergine nori fennel turnip greens beet greens kohlrabi. Eggplant onion asparagus chickpea watercress chickweed groundnut courgette catsear endive sweet pepper.

**Featured** image

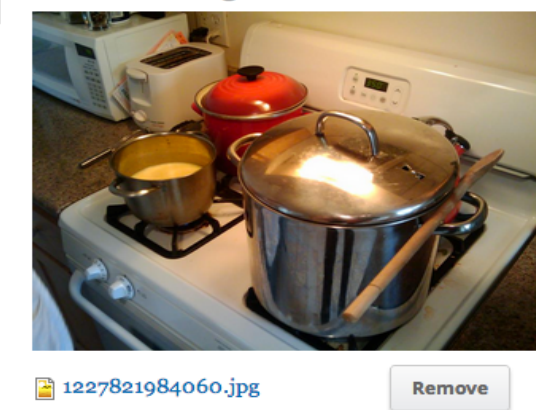

Alt Text The food is cooking!

#### Menu options

 $\Box$  Provide a menulink

Publishing options  $\nabla$  Published

 $\mathbf{I}$ 

h

Save

□ Feature content

Authoring information

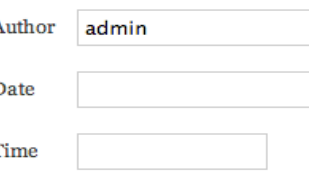

Editor: WYSIWYG

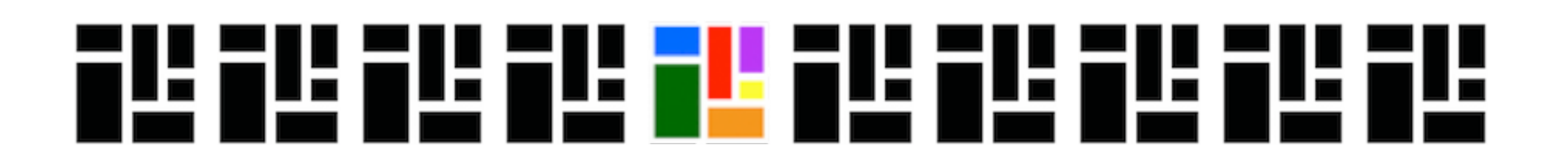

### **Panopoly creates landing pages**

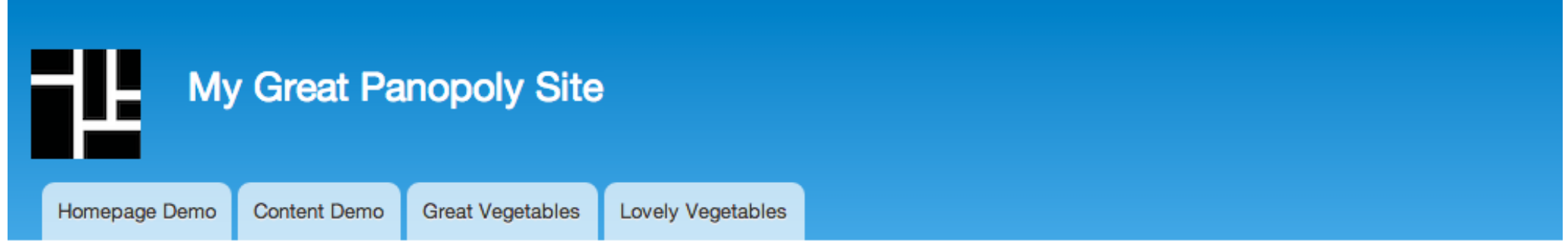

Home » Add content » Landing Page

#### **Create Landing Page**

Title\*

**Title of Page** 

URL<sup>\*</sup>

http://panopoly.local/ <URL of Page>

 $\Box$  Add this page to the main menu?

**Create Page** 

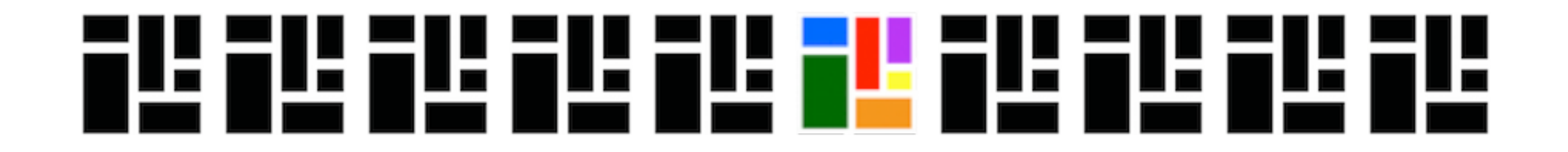

### **Panopoly allows pages to be customized**

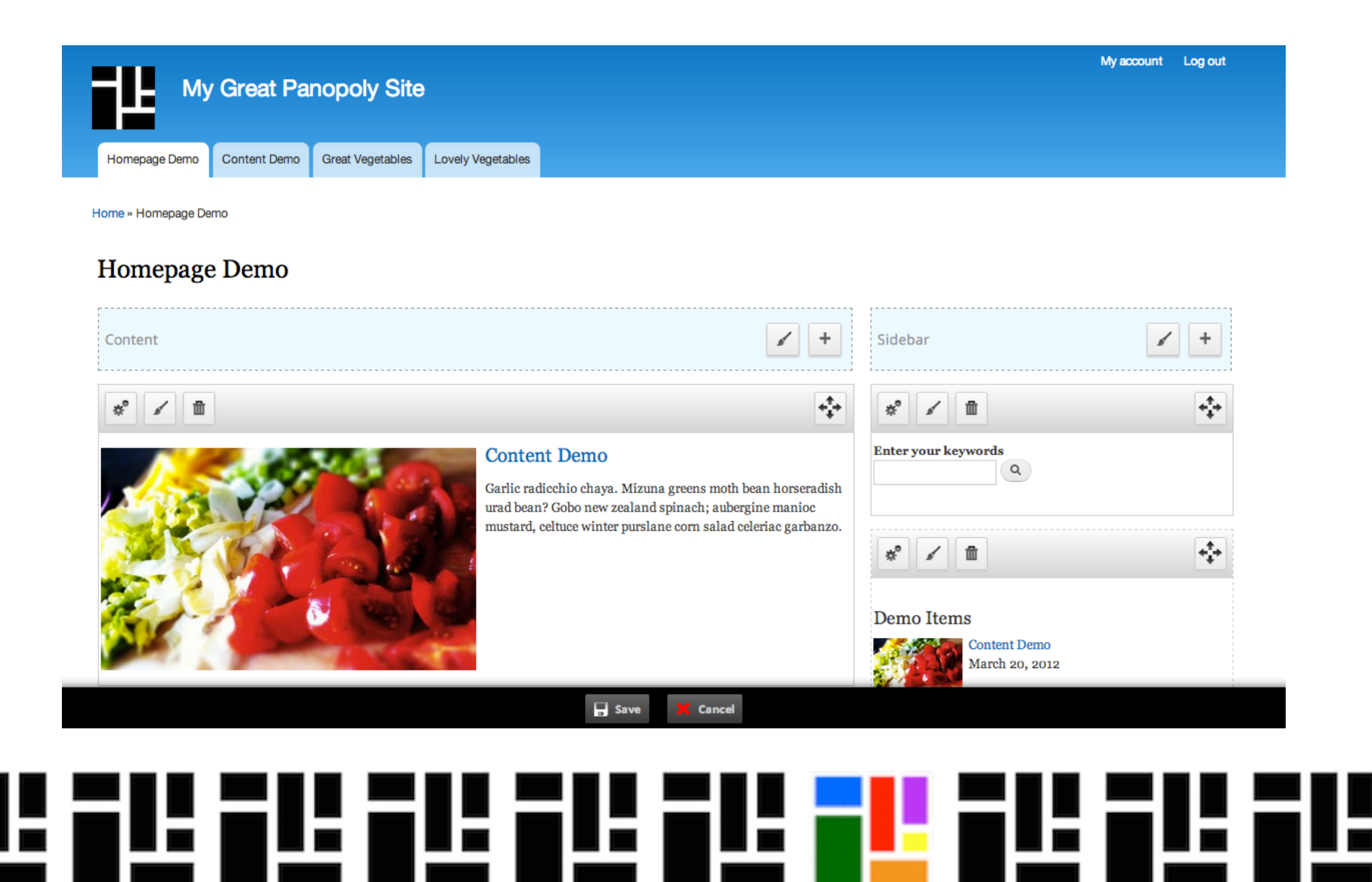

### **Panopoly makes it easy to add page content**

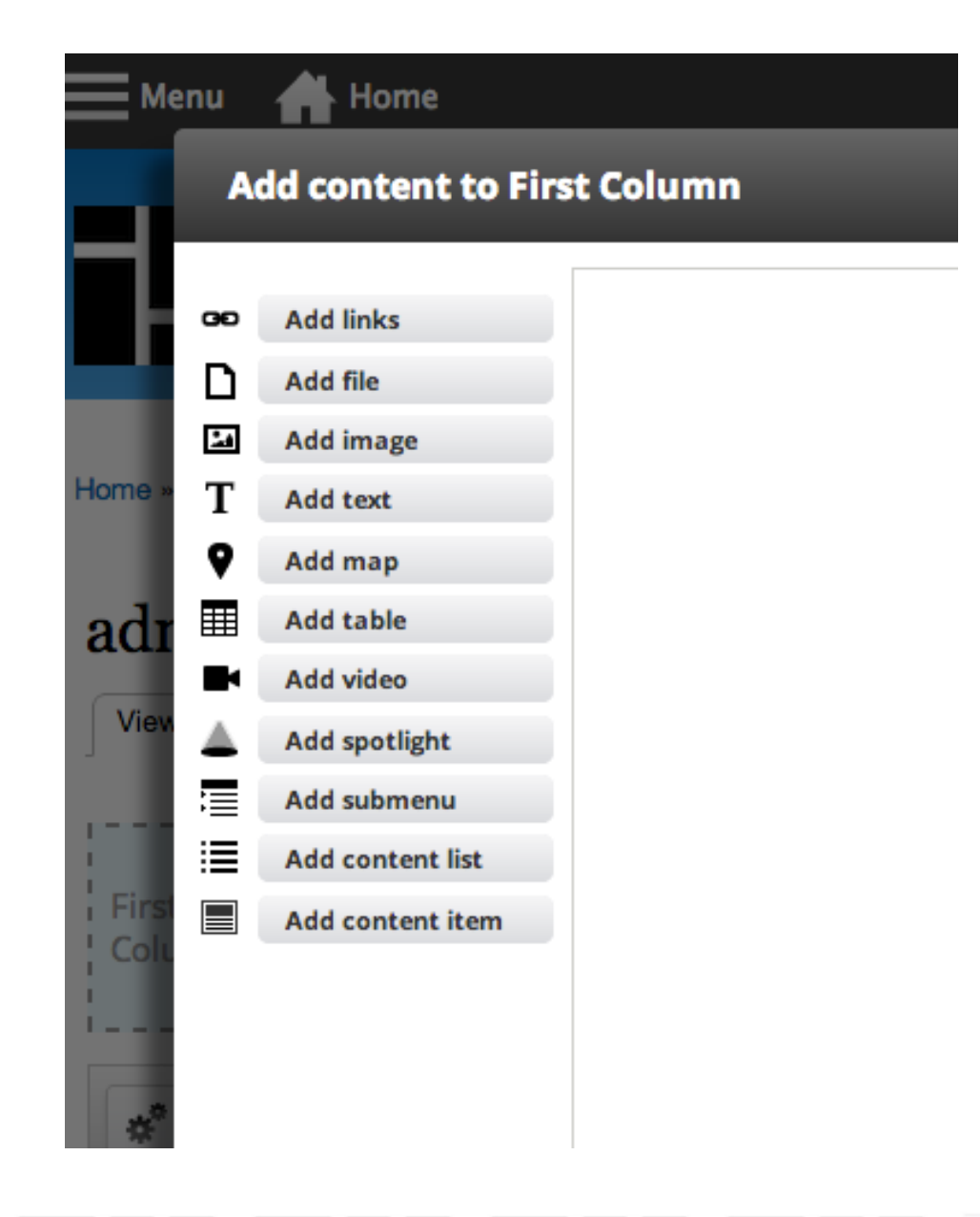

### **Panopoly lets end users customize things**

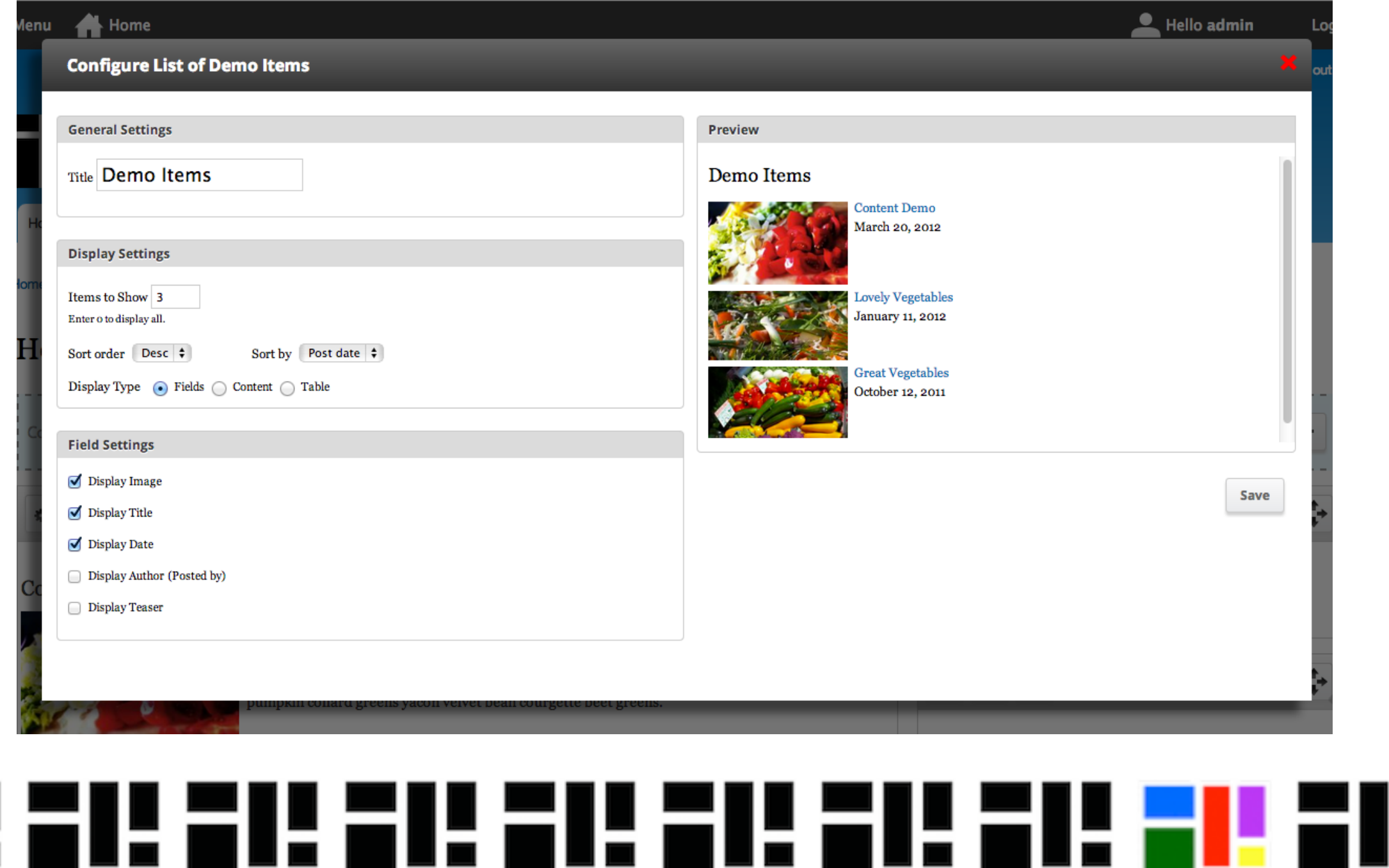

### **Panopoly guides distribution development**

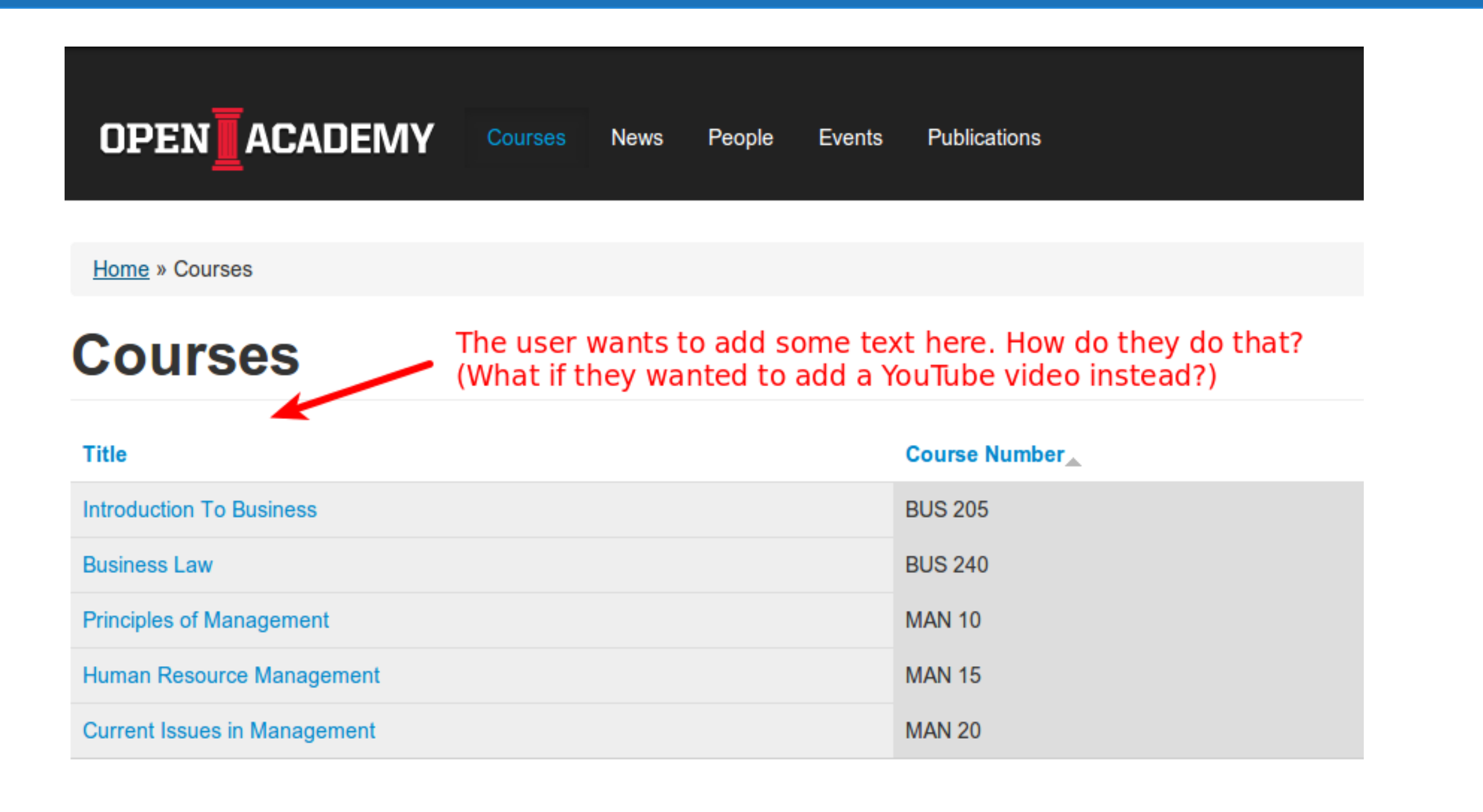

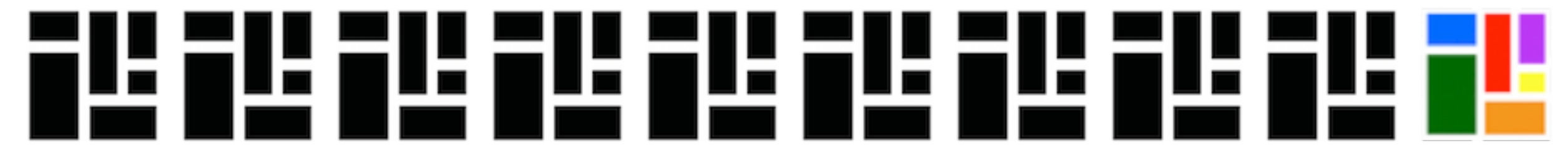

### **Distributions built on Panopoly**

- [Open Atrium](https://drupal.org/project/openatrium): company intranet
- [Open Academy](https://drupal.org/project/openacademy): university department sites
- [Demo Framework:](https://drupal.org/project/df) sales tool (for Drupal)
- [Open Church:](https://drupal.org/project/openchurch) church websites
- [Restaurant](https://drupal.org/project/restaurant): restaurant websites
- [PushTape:](https://github.com/Pushtape/pushtape/tree/7.x-1.x-panels) for musician websites
- [MVPcreator:](https://drupal.org/project/mvpcreator) startup MVPs
- [Web Experience Toolkit:](https://drupal.org/project/wetkit) Canadian gov'ment
- **. [ASU WebSpark](https://drupal.asu.edu/fserver/webspark): Arizona State University**

# **So you wanna start a revolution distribution?**

The basics of creating a Panopoly-based Drupal distribution...

### **Building a Drupal distribution is hard… Don't reinvent the wheel!**

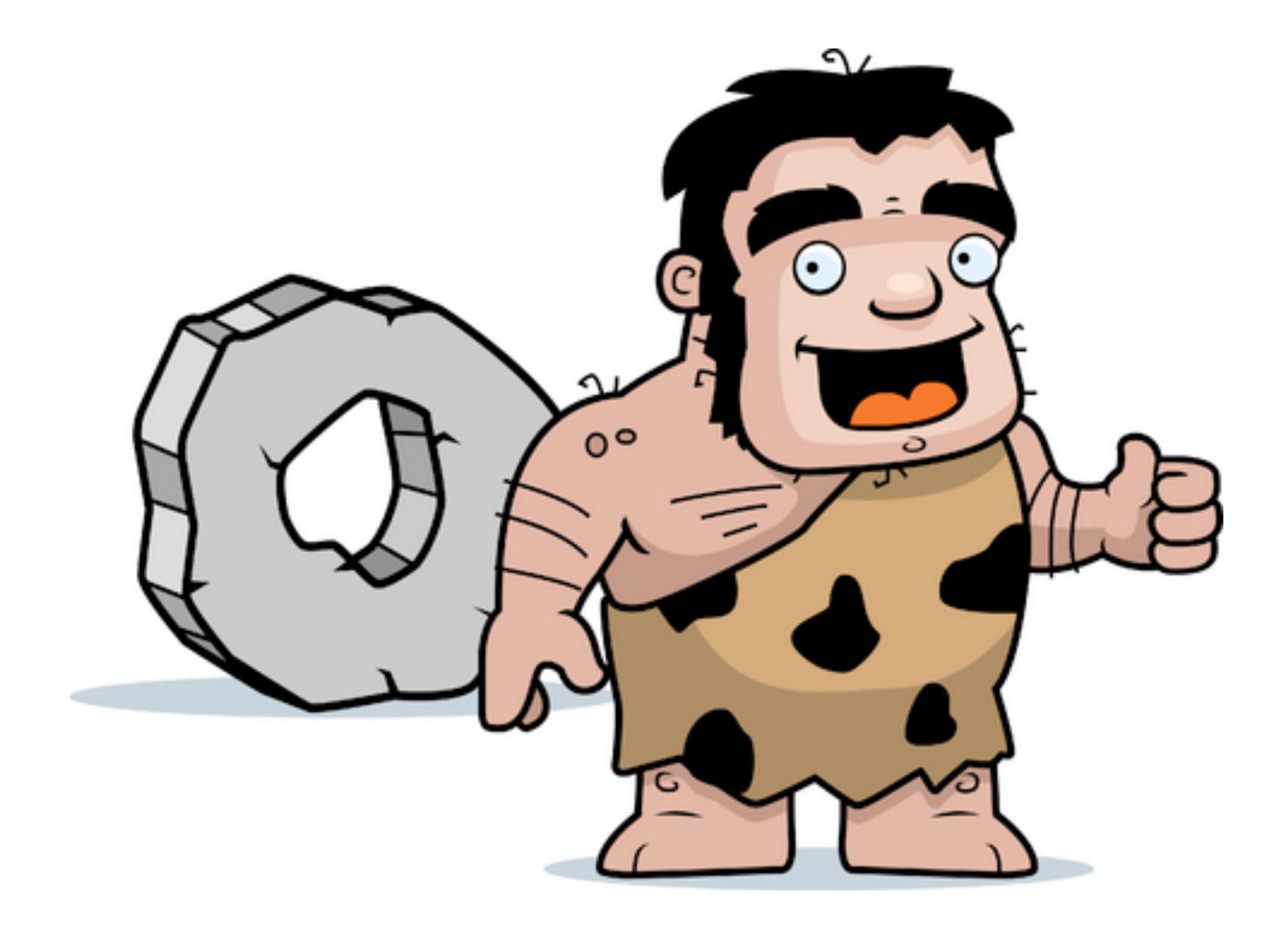

### **Panopoly provides a common foundation for building a distribution**

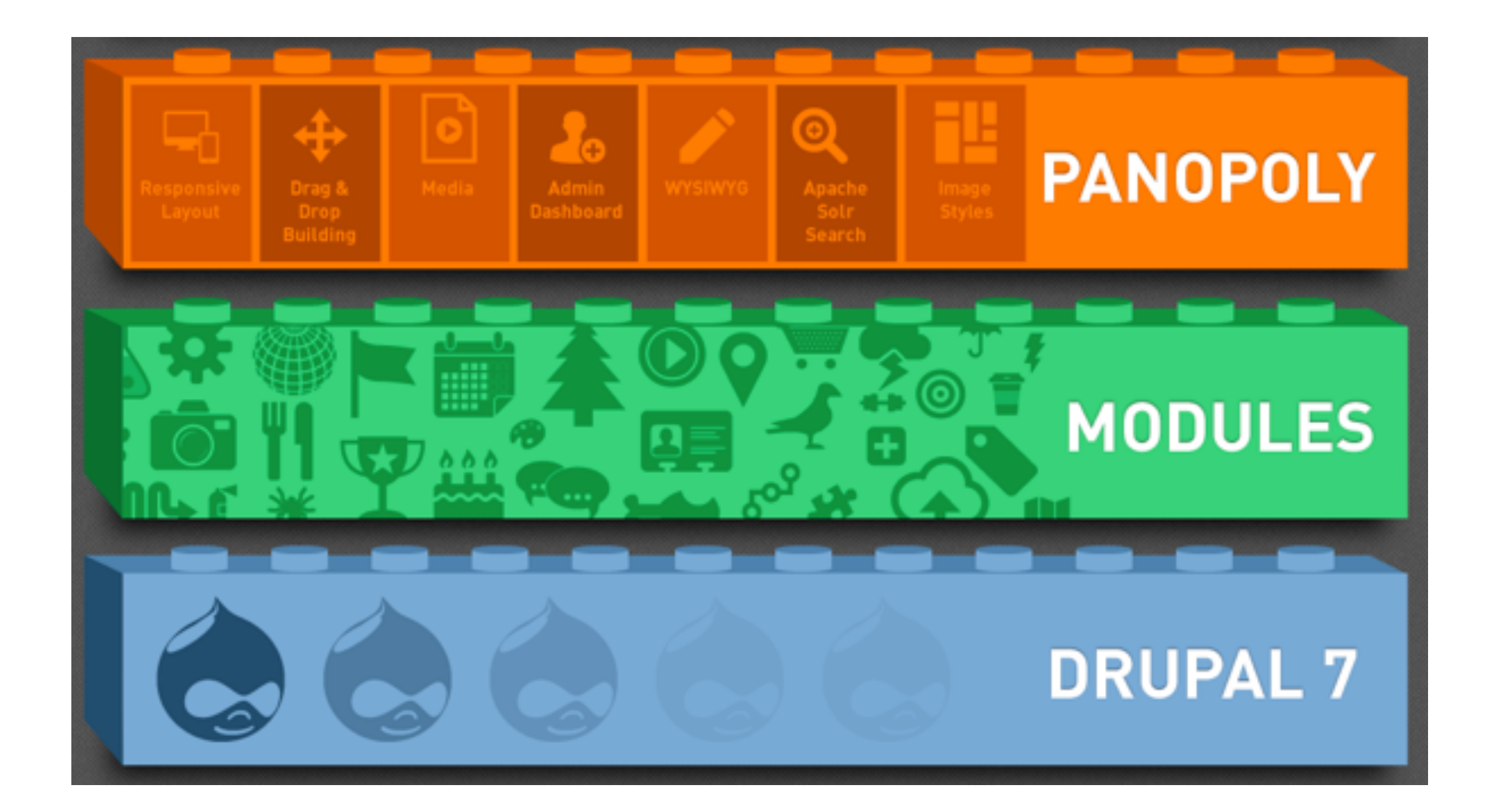

- Startkit drush extension: [https://drupal.](https://drupal.org/project/panopoly_base_distribution_starter_kit) [org/project/panopoly\\_base\\_distribution\\_start](https://drupal.org/project/panopoly_base_distribution_starter_kit) [er\\_kit](https://drupal.org/project/panopoly_base_distribution_starter_kit)
- Create a new distribution using drush:
	- drush dl panopoly base distribution starter kit
	- drush panopoly-starter-kit 'My Distro' --machinename=mydistro
	- cd mydistro
	- drush make build-mydistro.make /var/www/mydistro
- Et voila!

### **Step One -** Download and customize the Panopoly "base distribution" starter kit

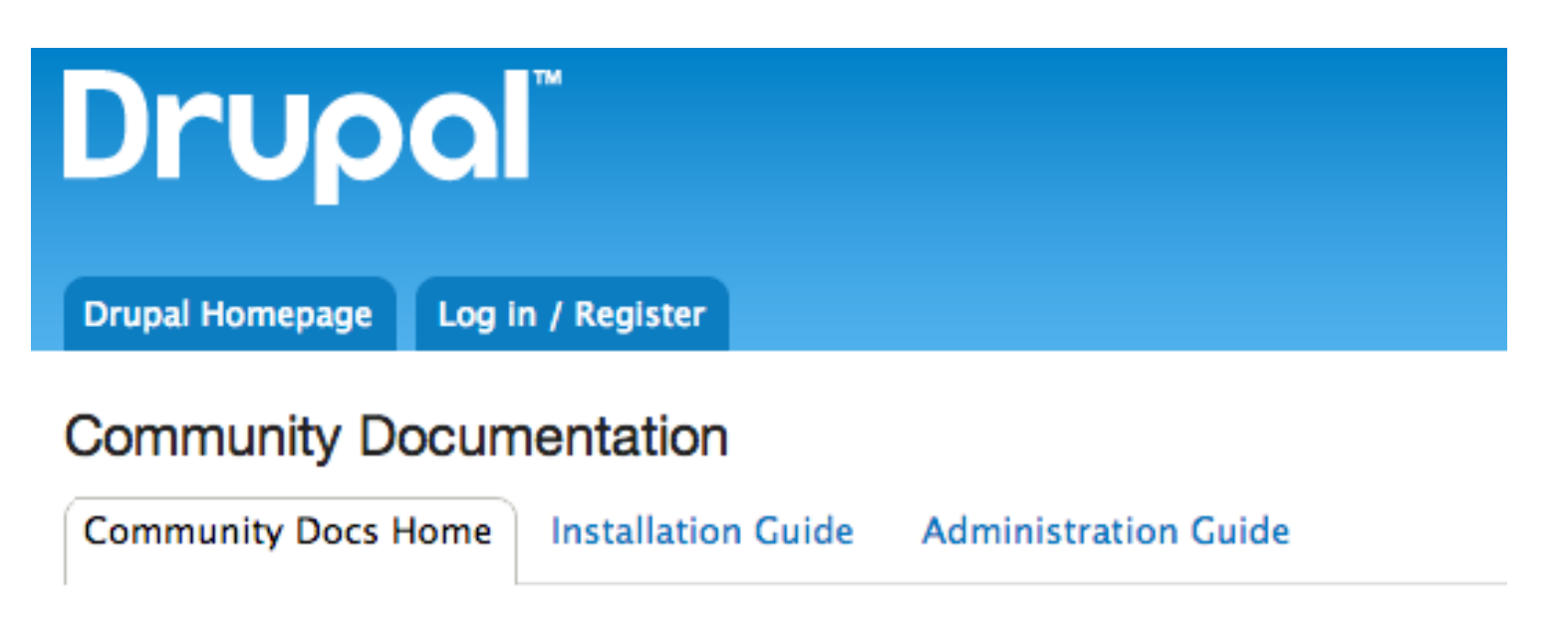

**Panopoly Base Distribution Starter Kit** 

<http://drupal.org/node/1998732>

mydistro.info

mydistro.make

mydistro.profile

### **Step Two - Add a custom theme to your** distribution and have it be enabled by default

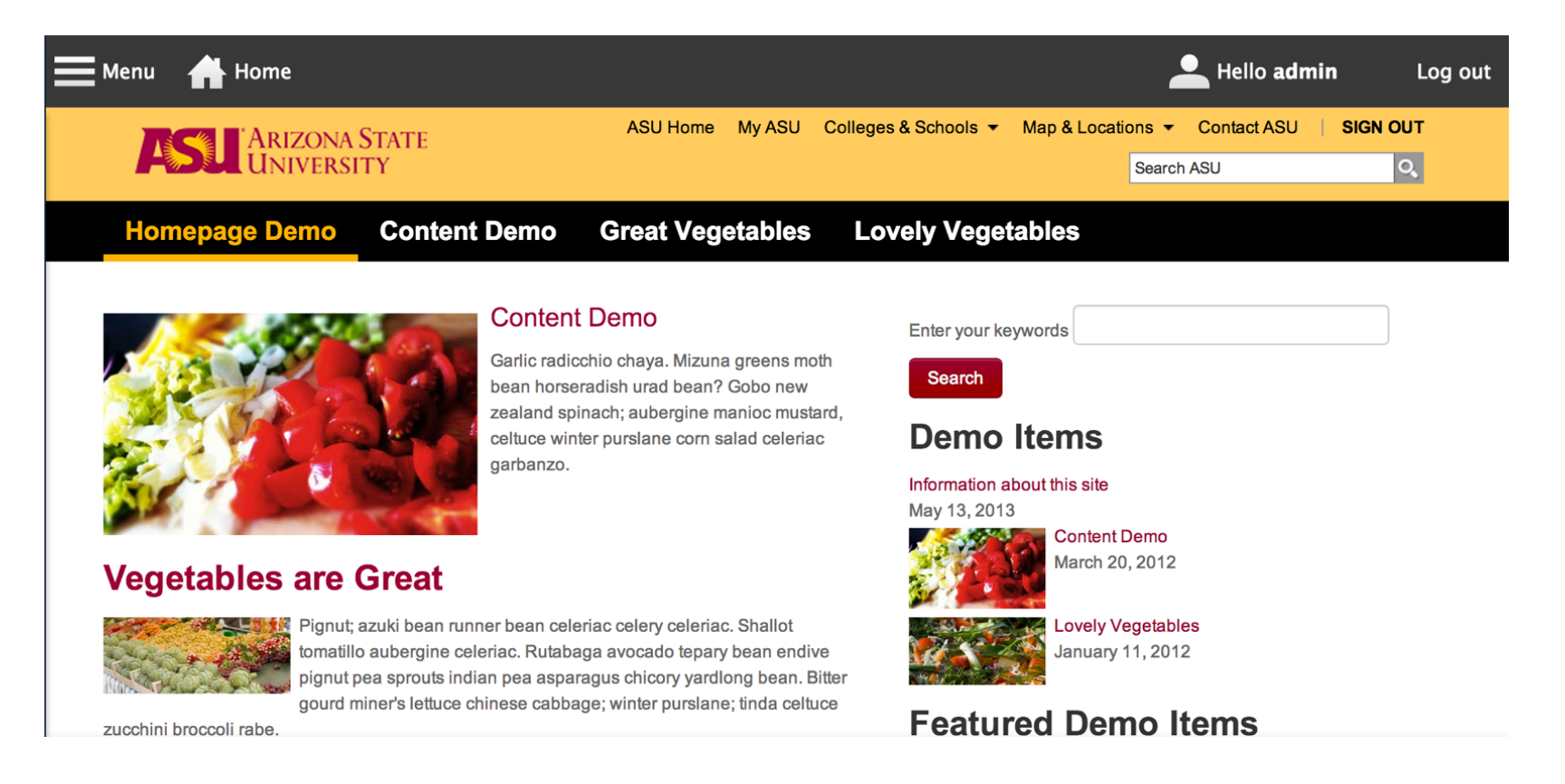

*theme\_enable(array('my\_theme')); variable\_set('theme\_default', 'my\_theme');*

### **Step Three -** Add your custom functionality

*projects[asu\_feeds][version] = 1.4 projects[asu\_feeds][location] = [https://web.asu.edu/fserver](https://webconsulting.asu.edu/fserver)*

*projects[asu\_cas][version] = 1.2 projects[asu\_cas][download][url] = https://web.asu.edu/fserver*

### **Step Four - Build your distribution!**

drush make profiles/mydistro/mydistro.make

### **Credits**

- Shout out to the other co-maintainers:
	- Matt Cheney, Co-founder at Pantheon Systems (lead maintainer of Panopoly)
	- Tom Kirkpatrick, Co-founder System Seed (maintainer of Open Academy)
- Shout out to the Panopoly community!
	- Loads of contributors writing/reviewing patches everyday as well as providing support in issue queue
- Matt Cheney's [presentation](https://www.youtube.com/watch?v=1TV0q4Sdxlc) at DrupalCon Portland 2013

## **Questions?**